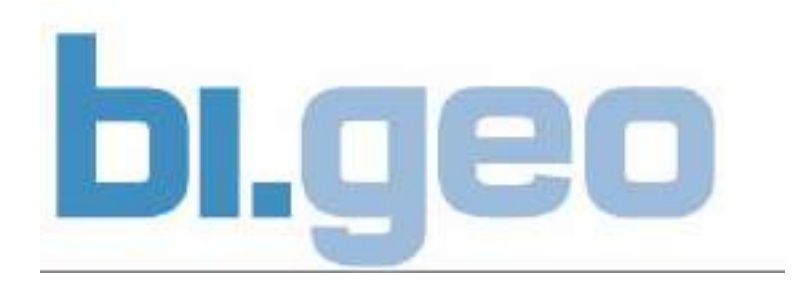

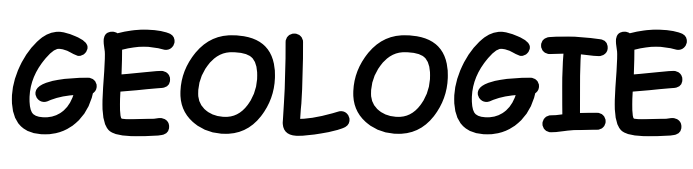

## **220 001 VU**

## **Unterlagen zur Geologieübung KARTENLESEN**

**WS 2017/18** 

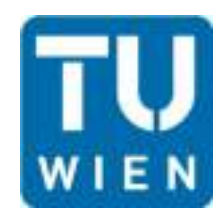

**Institut für Geotechnik Forschungsbereich für Ingenieurgeologie** 

Technische Universität Wien Karlsplatz 13/220-1, A-1040 Wien, Tel.: +43-1-58801-20301 Email: christine.cerny@tuwien.ac.at http://www.ig.tuwien.ac.at

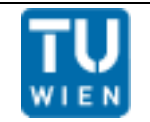

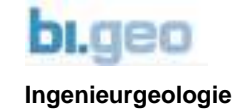

## Beispiele zur Darstellung geologischer Flächen und Linearen auf geologischen Karten und Plänen

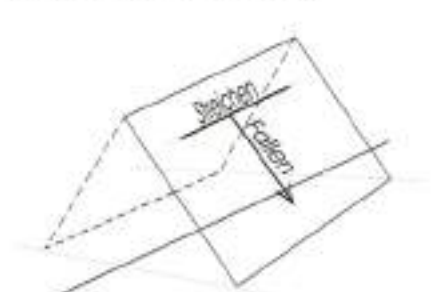

Der Langbalken gibt das Streichen, der kurze Balken den Fallpfeil an. Nur für landkartenmäßige Projektion in den Grundriss!

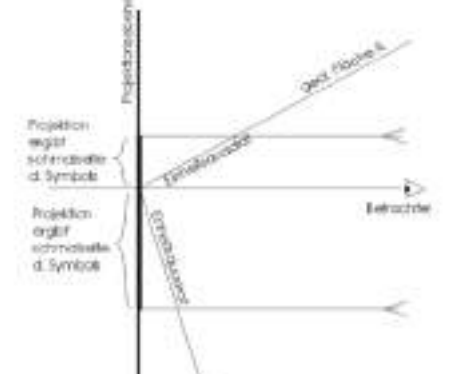

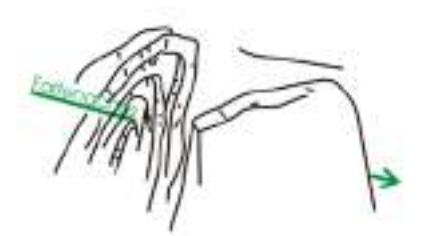

Darstellung geologischer Flächenlagen auf kleinmaßstäblichen geologischen Karten.

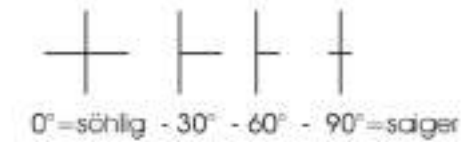

Unter Umständen auf großmaßstäblichen Darstellungen durch Zahlen ergänzt z.B.:

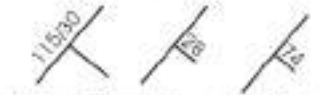

Ähnliche Darstellungen die auf viel verwendeten Karten zu finden sind

t LLLLLLLL

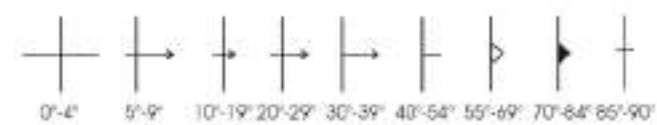

Nach einem Vorschlag von L. Müller, der bei zahlreichen Ingenieuren Anklang gefunden hat, können geologische Flächen durch ihren Schnitt mit einer gegebenen Projektionsebene (z. B. Kluftfläche im Schnitt mit einer Stollenulme) dargestellt werden. Man denkt sich ein Quadrat von z. B. 1x1 cm, das in der darzustellenden geologischen Fläche liegt und mit einer Kante der Projektionsebene von vorne anliegt.

Dieses Symbol gilt z.B. für eine Fläche, die die Projektionsebene in der Richtung schneidet und stumpf auf diese zuläuft. Die Seite, an der die Fahne an der Spur ansetzt macht die Flächenlage eindeutig.

Dieses Symbol gilt für eine geologische Fläche, die unter spitzem Winkel auf die Zeichenebene zuläuft. Sonst gilt das oben Gesagte.

Anmerkung: Die Symboldarstellung nach L. Müller setzt voraus, dass die Darstellung (Zeichenebene) senkrecht zur Blickrichtung liegt.

Achsen von Faltungen oder allgemein Linearen werden durch einen Pfeil mit der Spitze in der Richtung des Einfallens bezeichnet z. B.:

schwach geneiat dak genelat Unter Umständen wird der Fallwinkel dazugeschrieben, z. B.: 0  $70^{\circ}$ 

harmoning

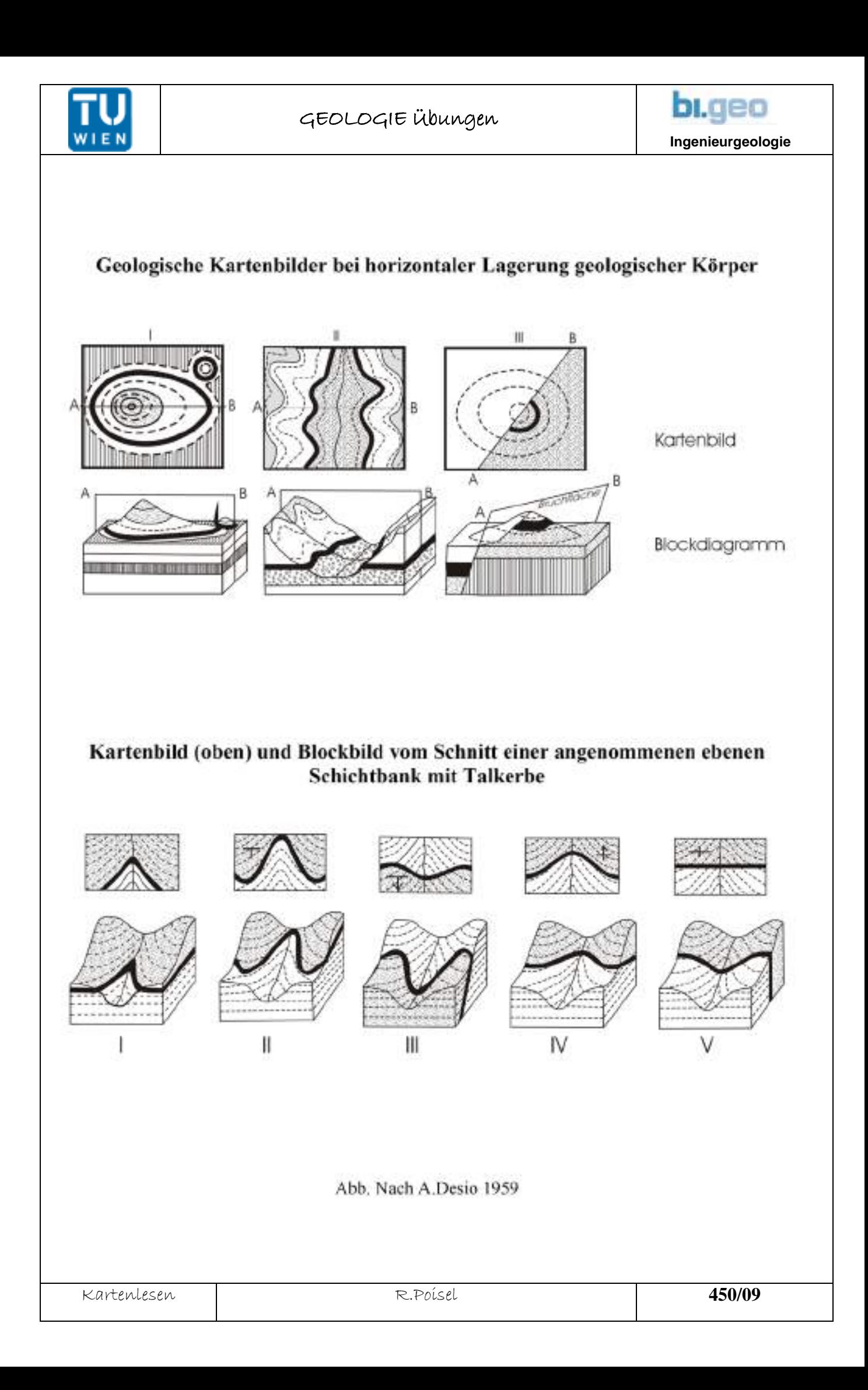

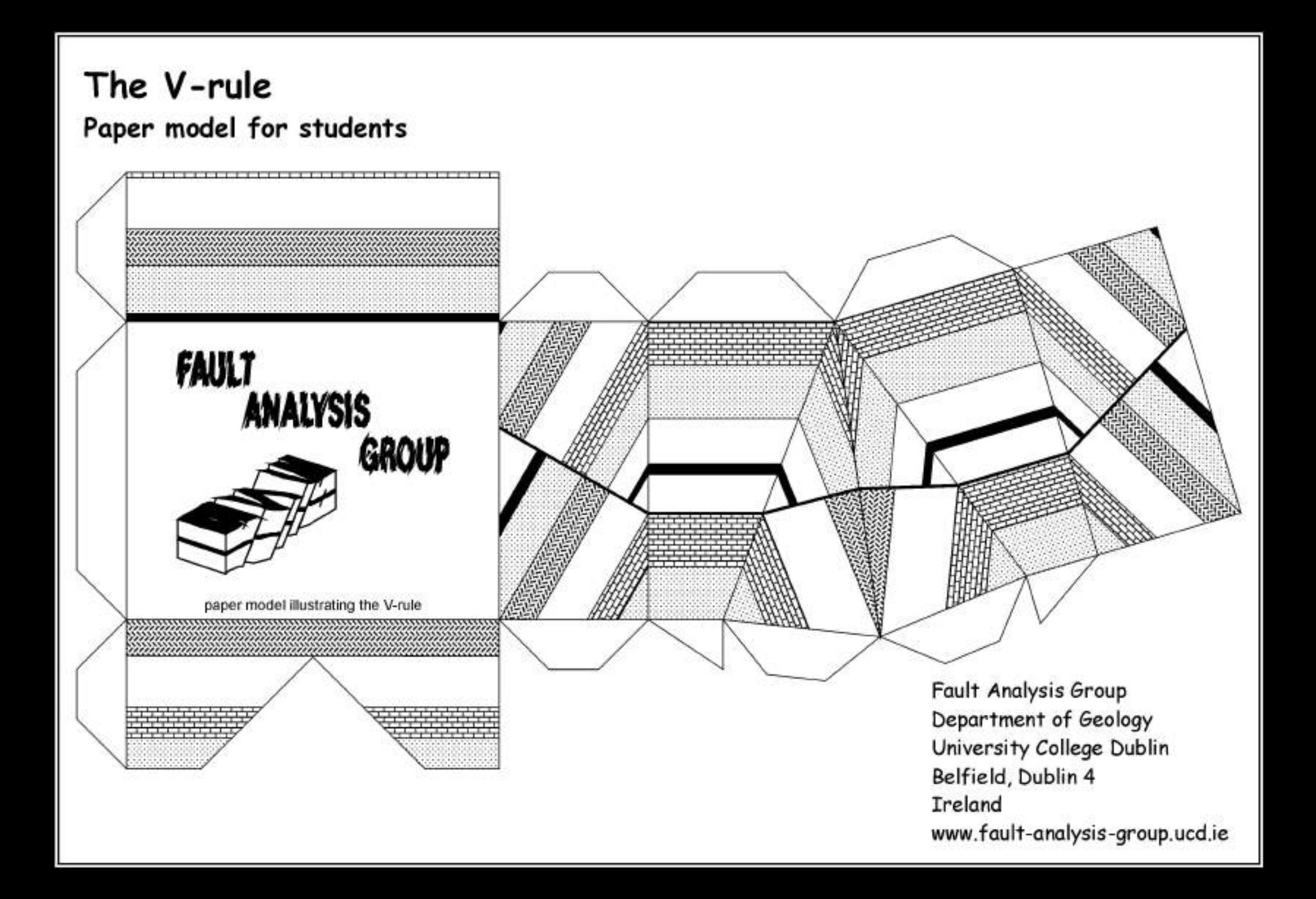

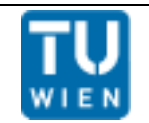

## GEOLOGIE Übungen

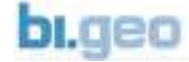

**Ingenieurgeologie**

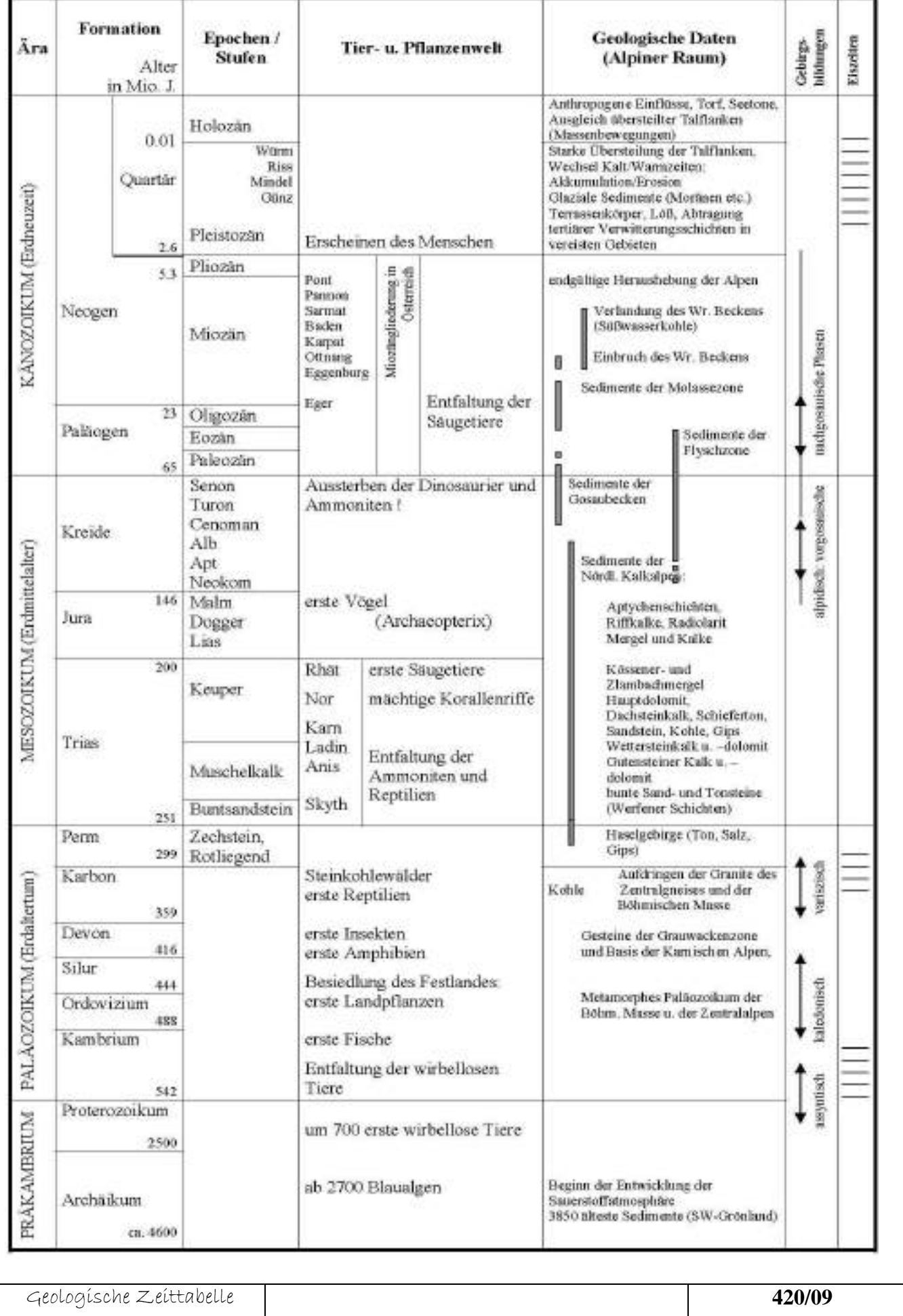

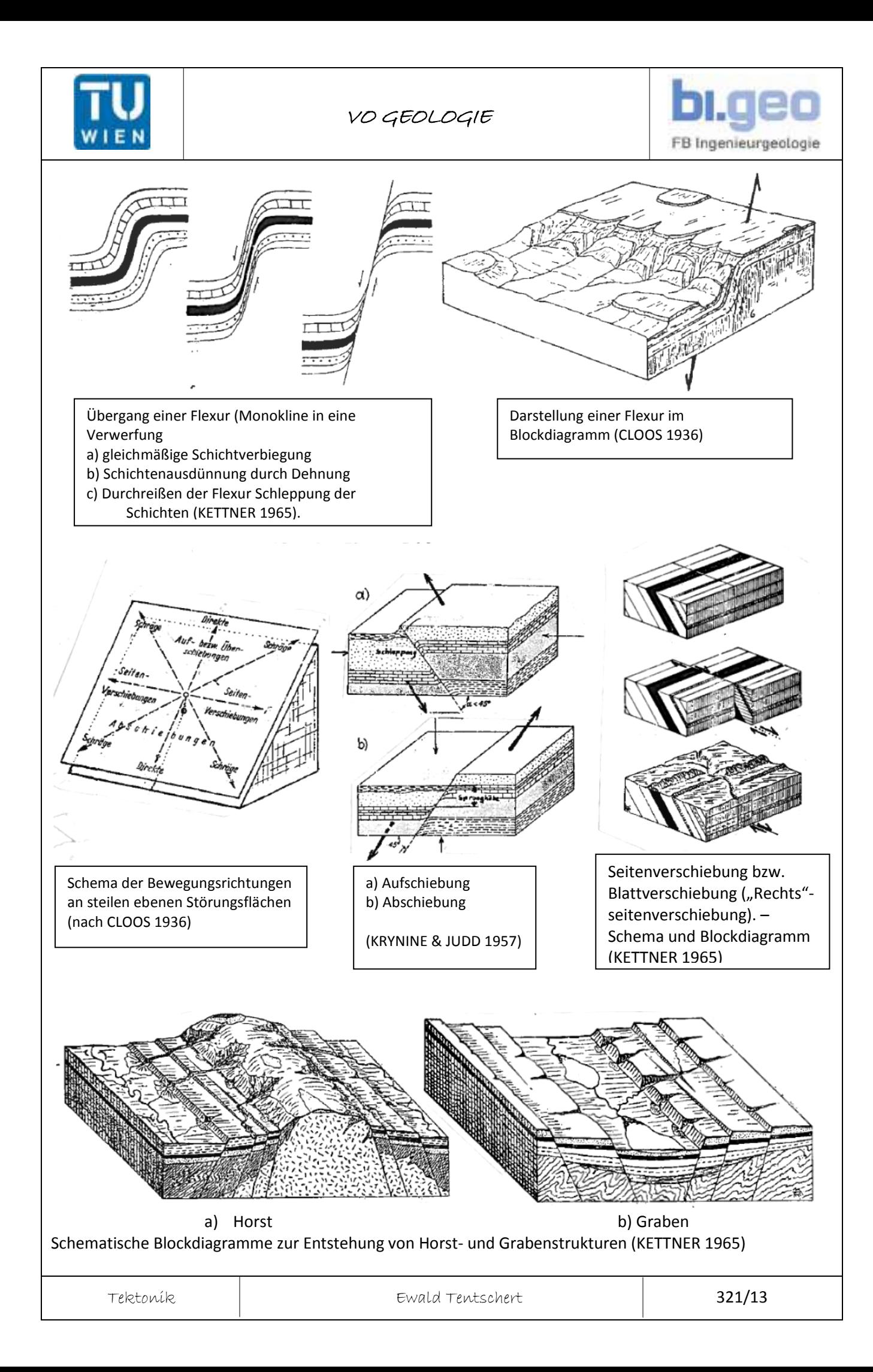

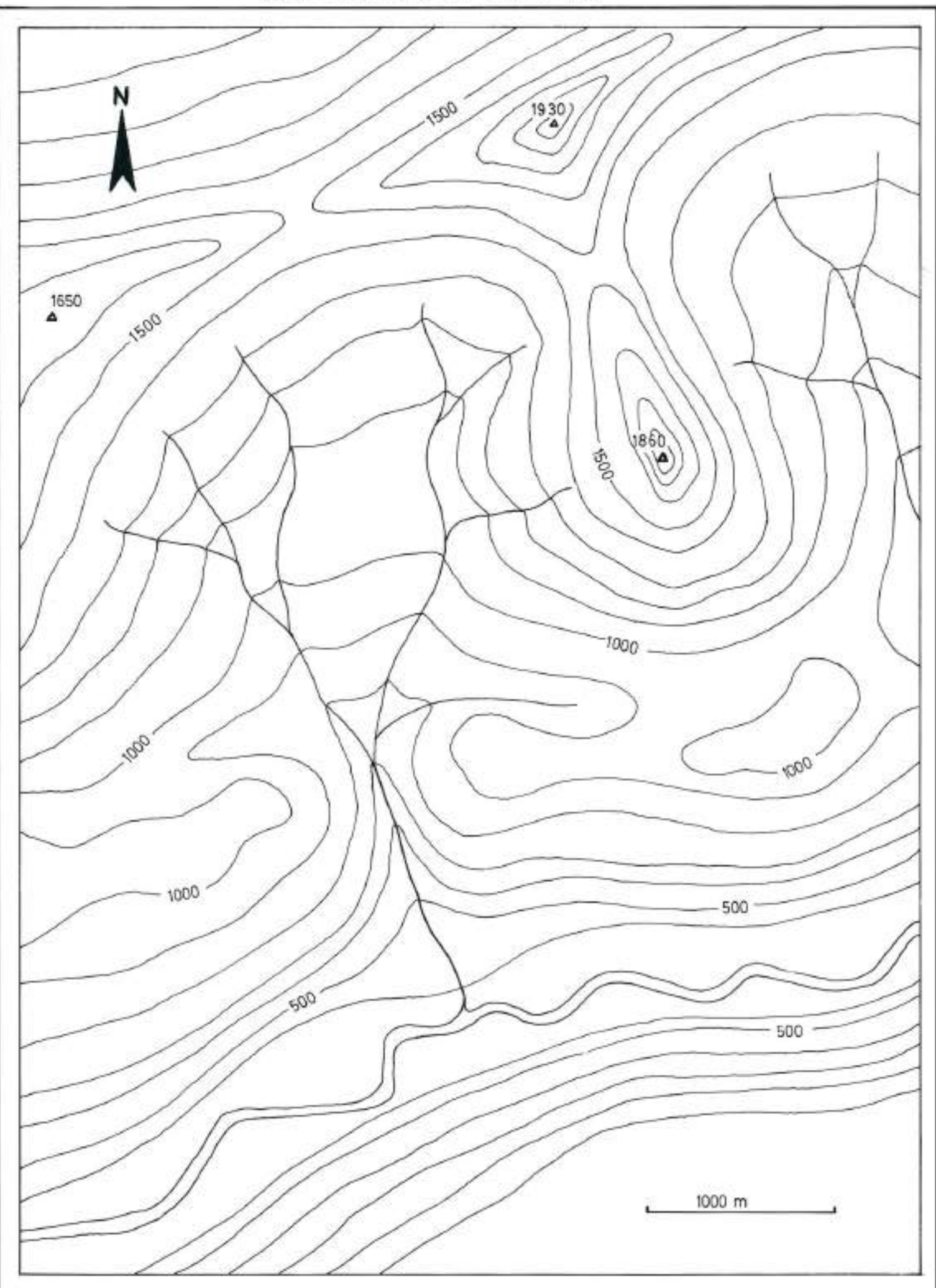

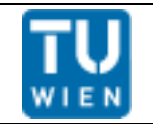

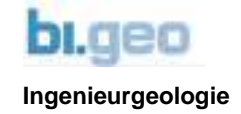

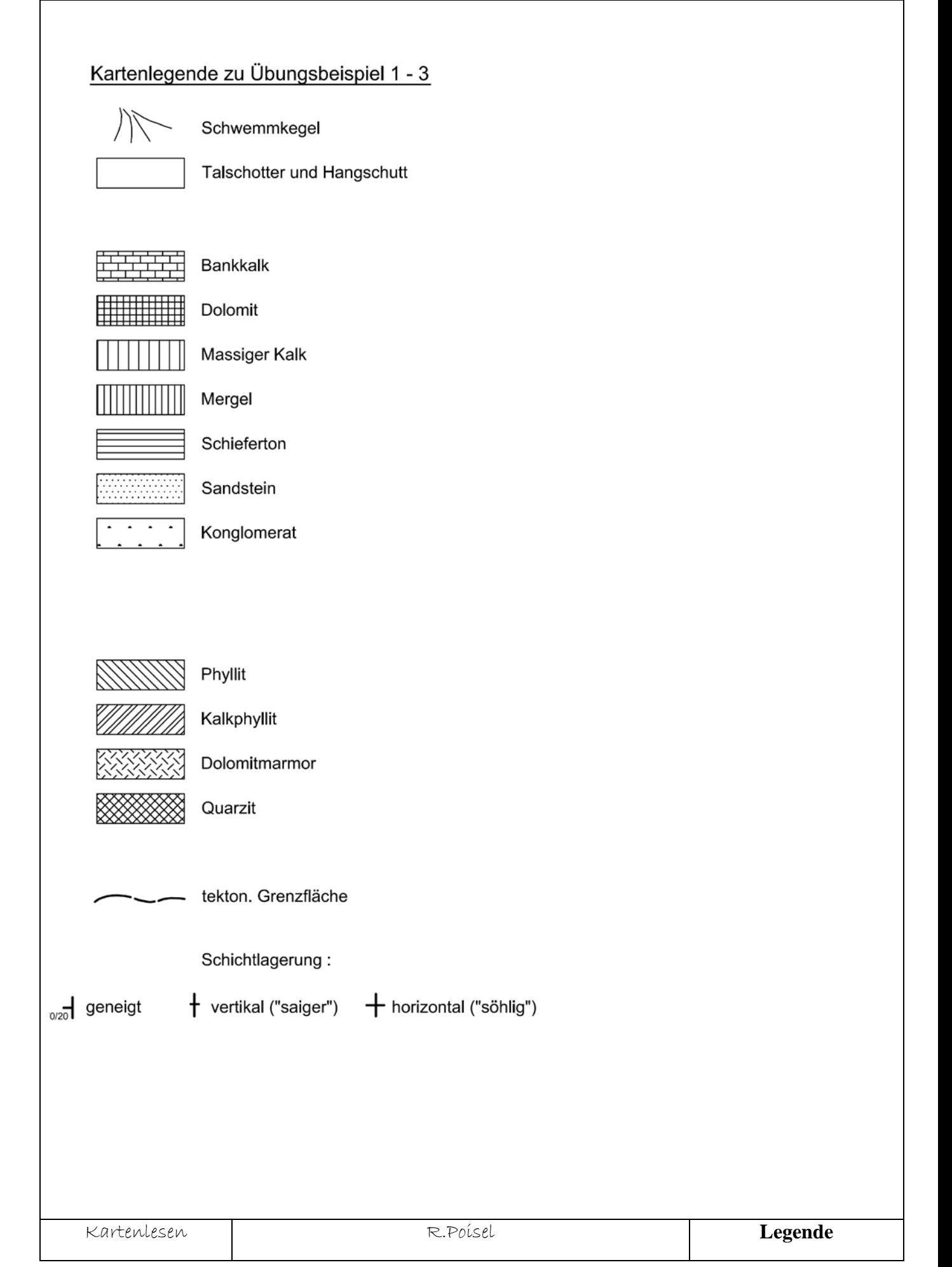